## **OfficeExpert Dashboard**

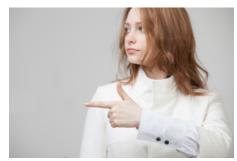

## What is OfficeExpert TrueDEM

Take a look what is behind of OfficeExpert TrueDEM

Go to Details

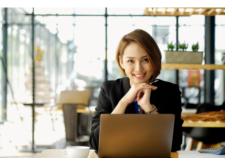

## OfficeExpert TrueDEM - Frequent Cases

Take a look at our frequent support cases - we may have already solved your problem!

Go to Frequent Cases

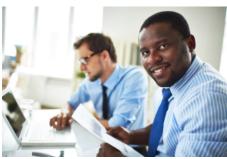

Setup Guide

How to setup OfficeExpert TrueDEM

Go to Setup Guide